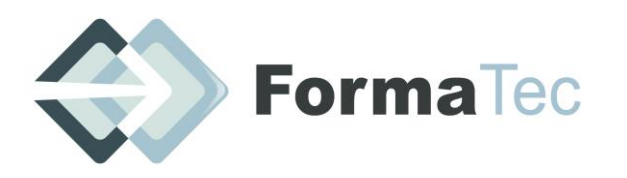

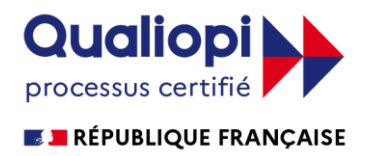

**216 rue Maurice Le Boucher - ZA de Tournezy - 34070 MONTPELLIER TEL : 01 75 43 06 16 Mail : formatecgestion@gmail.com** N° FORMATEUR : 11755884575 - Numéro de TVA intracommunautaire : FR54838295160

**Mise à jour le 01 05 2022**

# **EXCEL DEBUTANT ET INTERMEDIAIRE**

OBJECTIFS DE LA FORMATION | Maîtriser les fonctions Avancées, de recherche, les fonctions base de données, la fonction Si et les formules imbriquées, créer des tableaux croisés dynamiques avancées, personnaliser l'environnement **Excel**, concevoir des graphiques.

PUBLIC VISE Toutes personnes voulant se perfectionner sur le tableur Excel

PREREQUIS | Connaissances des calculs simples et la conception de tableaux

DUREE | 14 heures

ANIMATEUR | André Marc DECROIX

 $M$ OYENS ET METHODE PEDAGOGIQUE  $\bullet$  Test de début de formation, afin de valider les connaissances du stagiaire, La pédagogie est adaptée aux adultes (Participation active, mises en situation, exemples concrets, nombreux échanges à l'intérieur du groupe) Pour ceux qui sont en distanciel : posséder le logiciel Excel ( minimum version 2010) et être déjà un bon utilisateur de pc….

DOCUMENTS A COMPLETER PAR LE STAGIAIRE Fiche de renseignements, QCM Avant-projet, QCM Après-projet, Feuille d'émargement de groupe et individuelle.

PROGRAMME | Introduction : Accueil des participants et tour de table de présentation.

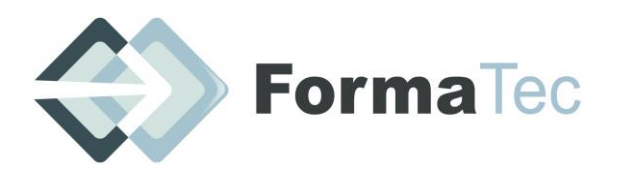

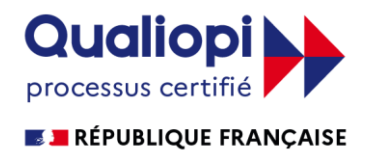

**216 rue Maurice Le Boucher - ZA de Tournezy - 34070 MONTPELLIER TEL : 01 75 43 06 16 Mail : formatecgestion@gmail.com** N° FORMATEUR : 11755884575 - Numéro de TVA intracommunautaire : FR54838295160

# **EXCEL NIVEAU INTERMEDAIRE- CALCULS AVANCES-GRAPHIQUES- ANALYSER LES DONNEES**

# **PLAN DE FORMATION**

#### **JOUR 1 : CALCULER ET PRESENTER SES TABLEAUX - 7 heures**

#### **1. Réaliser des calculs sur une feuille en toute autonomie**

- Insérer des formules de calcul
- Réaliser des opérations de base (soustraction...)
- Insérer les fonctions statistiques (moyenne...)
- Calculer des pourcentages
- Gagner du temps en recopiant une formule de calcul
- Utiliser l'adressage absolu

## **2. Soigner la mise en forme de vos tableaux**

- Mettre en forme rapidement des caractères (taille, couleur...)
- Améliorer la présentation (bordures, remplissage...)
- Modifier le format des chiffres
- Utiliser des styles pour la mise en forme des cellules
- Appliquer des thèmes pour la mise ne forme rapide du tableau
- Masquer l'affichage des zéros dans un tableau

## **3. Améliorer la présentation d'un tableau dans une page**

- Mode d'affichage Mise en page
- Modifier les marges d'un document
- Changer l'orientation d'une page (portrait, paysage)
- Création et aperçu des entêtes et des pieds de page
- Ne pas numéroter la première page, pages paires et impaires différentes
- Répéter les titres sur toutes les pages à l'impression
- Imprimer un tableau
- Créer des graphiques (histogramme, secteur, barre, zone)

## **4. Gagner du temps en travaillant sur plusieurs feuilles de calcul**

- Renommer une feuille de calcul
- Mettre une couleur dans un onglet
- Insérer ou supprimer des feuilles de calcul
- Dupliquer une feuille
- Réorganiser l'ordre des feuilles de calcul

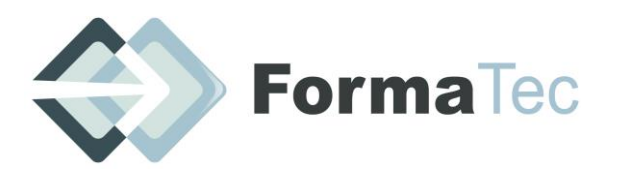

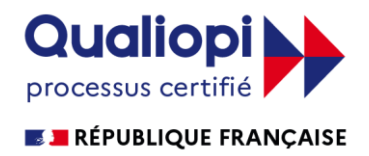

**216 rue Maurice Le Boucher - ZA de Tournezy - 34070 MONTPELLIER TEL : 01 75 43 06 16 Mail : formatecgestion@gmail.com** N° FORMATEUR : 11755884575 - Numéro de TVA intracommunautaire : FR54838295160

#### **JOUR 2 : ORGANISER UNE BASE DE DONNEES ET L'ANALYSER - 7 heures**

# **5. Trier une base de données**

- Saisir et trier les données d'une base
- Saisir les champs (nom, fonction...) et les données
- Réaliser des tris multicritères (64 ordres de tri)
- Créer un format personnalisé pour trier des cellules alphanumériques
- Trier selon un ordre personnalisé
- Trier selon les couleurs de police ou de remplissage

#### **6. Utiliser les filtres pour extraire des données**

- Afficher des données en appliquant un filtre automatique
- Utiliser les filtres personnalisés pour consulter les données selon deux critères maximums
- Filtrer suivant le champ qui est déclaré (numérique, texte, chronologique)
- Filtrer grâce une couleur de police ou de cellule
- Appliquer un filtre élaboré pour extraire des données qui répondent à de nombreux critères

## **7. Créer une base de données , l'automatiser et effectuer des recherches avec les mises en formes conditionnelles**

- Nommer une zone, et recherche de doublons
- Rechercher des doublons dans une base de données
- Créer un tableau de données
- Utiliser un tableau de données
- **8. Analyser une base de données avec des fonctions statistiques et avec des TCD et des graphiques**
	- Réaliser des calculs statistiques sur une base de données
	- Réaliser des calculs statistiques sur des données groupées (moyenne CA;an)
- Réaliser des calculs en fonction des critères grâce aux fonctions (BDSOMME, BDMOYENNE...)
- Nommer une base de données
- Insérer le nom de la base de données dans une fonction pour actualiser le résultat

VALIDATION DE LA FORMATION QCM Après-projet (évaluation sur les acquis de la formation), ou Evaluation PCIE pour certains .